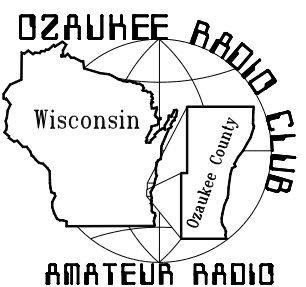

# The ORC Newsletter

Official publication of the Ozaukee Radio Club, Inc. Mail all contributions to the editor, Tom Ruhlmann, W9IPR, 465 Beechwood Dr., Cedarburg WI 53012 (phone 262 377- 6945). Permission to reprint articles published in any issue is granted provided the author and the Ozaukee Radio Club Newsletter are credited.

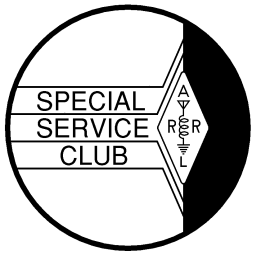

ORC Repeaters on 146.97, 224.18 and 443.750 MHz - Callsign W9CQO Web site: **www.ozaukeeradioclub.org**

Volume XXVIV **August, 2010** Number 8

### **From the President**

De Bill Howe II (KA9WRL)

Like many of us in the Ozaukee Radio Club, before we became Ham Radio operators, we were probably interested in the technology and might have been CB operators or even "SWL's" (Short Wave Listeners).

Among my many collections, Short Wave receivers are one of my passions. There's a lot of excitement and fun in just plain ol' listenin' to foreign shortwave stations. It's easy to do, in one sense . . . just turn on the receiver, and there they are!

During normal band conditions, there are so many foreign stations on a band like the 31 meter band that one simply follows the other on the dial.

You'll find a great deal of variety among the stations. Many foreign broadcasters broadcast in English, beaming their signals to North America during convenient listening hours. They also broadcast in the language of their country. In some cases, the stations broadcast in many languages, beaming their signal to different geographic areas. News, features that describe the culture of the country, radio drama, music and sports are all to be found among the stations.

On another level, shortwave listening is more of a hobby, rather than casual listening. It's fun to search for that elusive station that you haven't been able to find. While the BBC, Radio Moscow and Radio Japan are all easy to find, it's a lot more difficult to locate some of the Asian, African and South American countries. This is

especially true when the broadcasts are not in English.

Most stations identify themselves on the hour mark, sometimes in English. Another thing to look for is a musical identification. Radio Canada repeats the four notes of the national anthem "O Canada" over and over before the hour mark, for example.

Other foreign broadcasters do the same, using a few notes from their anthem or popular songs. Radio Sweden broadcasts varying bird songs at times!

There are lots of great reference books for "SWL-ing", loaded with locations, frequencies, times of broadcasts and notes about the stations themselves.

Some Amateur Radio transceivers are not only "general coverage", from 3 MHz to 30 MHz, but also expand below and above the HF band, convenient for shortwave listening. I find that when perusing the SWL bands, my long-wire antenna works best, but I've even had luck with my Discone antenna.

I keep separate logs to avoid confusion, one for my 2-way contacts and another for SWL-ing.

All I need is more time in the day (and night), but don't we all?

### **Computer Corner**

De Stan Kaplan (WB9RQR)

Not long ago, my wife Nancy and I went to Parker, Colorado (near Denver) to visit one of her sons. I did some work on his computer, and then used it to check my email. That's no big

deal, but what I did next is. I logged on to my Winlink 2000 computer desktop at home, checked the mail and even answered two messages that were in my inbox. How did I do that? Using another amazing free program called Teamviewer.

I have written about Remote Control Pro, which covers your desktop with the desktop of any computer on your home network so that you can control it. However, to access any computer outside of your local home network, you need additional software to tunnel through the Internet. Teamviewer requires nothing additional. Here is how it works.

You install Teamviewer on your local machine. Then you use it to send a little program and invitation to a remote computer, anywhere in the world. If the owner of the remote computer agrees and runs the little program, he is presented with a code (really a unique address, in the format 111 222 333) and a random password. He may change the password to whatever he wishes. The owner then informs you of his address code and password. You then type in the remote computer's unique address code and the password in your copy of Teamviewer, and suddenly your desktop is covered with the remote desktop. You can do anything at that point. Run programs, add or delete files, send files from your machine to the remote unit, even reboot the computer or shut it down completely. Moreover, if you reboot the remote computer, Teamviewer gives you control even before Windows is up and running fully. You know that log on screen in XP? You can even control that. Needless to say, I use it periodically to make sure the Colorado machine is up to snuff and running correctly.

The company (in Germany) simply has a database of all of the addresses (one of which they provide to you when you use the program). When you request connection to the remote computer, the request goes to the Teamviewer servers, which look up the correct address and connect you (after you have entered the correct password). Typically it connects in about 3 seconds. They provide this service for companies all over the world (for a fee), using the highest

security methods to keep stuff safe, and they have decided to make it free for noncommercial use.

Here is a success story using Teamviewer. Another of my wife's sons who lives here in Wisconsin is really not very computer savvy. He does OK, but often runs into trouble. I put Teamviewer on his machine. Recently, he called me because he was having difficulty in transferring some of his files from his old machine (burned to a CD) in the proper place in the new machine. I activated my copy of Teamviewer, and suddenly his desktop appeared on my machine, 30 miles from his. Both of us had control of his desktop! Using Explorer, I clicked our way into his E: drive, created a new folder named Pictures, then opened the CD with another copy of Explorer and dragged the files and folders to Pictures. Then I closed the CD and told him to take it out of his machine, which he did. He could see my cursor as I worked and as I explained what I was doing on the phone, so he learned by seeing his own desktop and hearing what I said. He now knows how to do that particular task, and learned it in a very short time. What a problem solver, and I didn't have to drive 30 miles!

Another example. One of my friends has a Winlink station out in his unheated barn, quite a way from his house. I helped him to set up Teamviewer to control that station from the comfort of his home office. That has been a lifesaver when the outside temperature drops to below zero! Yet another example: Jim Darrow (KB9MMC), ARES Assistant Section Emergency Coordinator for Digital Communications in our state, now uses it to connect to and tweak a number of Winlink stations around the state, as a service to help folks keep their stations up to snuff. It is simple, secure and it works. What a program! Danke schoen, Teamviewer!

You can get Teamviewer from http://www.teamviewer.com, or from my favorite software site, http:/www.majorgeeks.com. Teamviewer communicates with ease over firewall barriers and proxies, via the Internet, to give ad-hoc remote support to colleagues and friends. You can even use it for online presentations or collaborations. Are two of you giving a talk at a radio club in the future? How about using Teamviewer to collaborate on-line to build the PowerPoint presentation? This is another software package that meets a need in modern computing, and it has caught on. Over15 million copies are in use at present. It works with all versions of Windows up through Windows 7. The many corporations that pay for its use it make it possible for the company to make it free for home use. What a gem!

On another important topic, Microsoft, a company we all know doesn't get it right very often, has gotten it right again. They have a new (free) program out, called **Microsoft Security Essentials**. It is an antivirus and antispyware program rolled into one. I surmise they feel an obligation to the huge numbers of Windows users to help them with virus and spyware security. At any rate, it is wonderful. Not only is it free, it is a snap to download and install, with the only the initial virus scan taking any time (just a very few minutes). The important thing is that it is never in your face (unless a virus or spyware program is detected). Furthermore, it downloads and installs updates and scans your computer in the background automatically. It doesn't seem to use a lot of computer resources, either – no slowing down of your machine when it is working. The word on the street is that while it is not the best in the world, it is quite good and more than adequate for the average user. I have put it on all my XP and Windows 7 machines and it is fine. The price (free), coupled with better than adequate performance and a "not in your face all the time" design make it a winner. Goodbye Norton! Goodbye McAfee! (Ugh!) No more annual fees to pay for security. No need to have separate antivirus and antispyware programs running on your machine. This does it all. Highly recommended. One caveat. Go get the installation program and download it to your desktop (do a Google search on Microsoft Security Essentials). Then remove (uninstall, using the Add/Remove Programs icon in your Control Panel) any antivirus and antispyware software on your machine. Reboot, and then install the Microsoft program. Why this

Page 3

sequence? You can never have more than one antivirus program running at a time, without adverse consequences. Install it correctly.

I am constantly amazed at the amount and quality of totally free software that is out there! Another winner that I have come across is **Glary Utilities** (www.glaryutilities.com). But, let me first give some background.

My all time favorite freeware program is **Ccleaner** (www.ccleaner.com). (The current name Ccleaner is their shortened and politically more correct name for its original Crap Cleaner moniker). When emptying the recycle bin, I right click the bin icon and select Run Ccleaner. That is a lot faster than clicking the recycle bin icon and having to confirm with another mouse click to dump the contents, and then wait and wait and wait for Microsoft's software to empty the bin. And when I want to do a quick cleanup of the Registry, I right click the Recycle Bin icon and select Open Ccleaner, and the program pops up. First, I click on Run Cleaner to empty the recycle bin, then a click on Registry and Scan for Issues. In just a couple of seconds, all the issues are listed, and a click on Fix Selected Issues cleans up the problems. This program is a wonderful way to clean things up quickly in a very short time. It is so easy that one can do it routinely, between other computer tasks. That is why Ccleaner has caught on worldwide. Over 300 million copies have been downloaded to date! That number tells you something.

But every program has its limitations, and Ccleaner does miss a few entries in the Registry that can and should be deleted. And, as is the nature of Windows (any version), more bad entries accumulate constantly. Glary Utilities seems to do a more thorough job of identifying and cleaning useless entries in the Registry, so I have begun using it from time to time, in place of Ccleaner, to scrub the Registry. It's "One-Click Maintenance" button checks for Registry errors, shortcut errors, dangerous entries in the Startup menu, cleans temporary files, erases tracks and checks for spyware (but it is not a substitute for a stand-alone spyware-killing program). It finds all those items, and will show you what they are and where they are, should you wish it. Then a one-click "Repair Problems" fixes the issues. There are other options with the program, such as optimizing Internet speed and encrypting confidential files, to name just two. But the cleaning functions alone make it worthwhile to download and install. For novices, everything can be done with one or two clicks, while power users have lots of options and tweaking tools at hand. Highly recommended. By the way, you can get it and Ccleaner from **www.majorgeeks.com**, the best site in the world for safe freeware and shareware. Happy Computing!

### **Corn Roast**

The annual ORC Corn Roast is coming up on August 21! Bring a picnic-like food to share. The brats, burgers, and chicken will be coming off the grill when the cook says they're ready ... between 11:30 and 12:30 or so. Afternoon games will include bingo, lawn games, and more.

Dave Barrow did a nice job of describing the Corn Roast in his recent email to ORC members ... so here it is again.

This is truly a family affair - bring the kids and "significant others". We gather mid-morning and visit before the corn gets boiled, enjoy club provided meat and beverages and enjoy the various dishes and snacks the members have brought to pass. We are changing the location this year and will be in Port Washington's Upper Lake Park at the shelter in the middle of the park. After the corn is boiled we peel the shuck back, dip it in melted butter, sprinkle a little salt and MUNCH! There will be games, conversation and a pleasant afternoon. In order to acquire the proper quantity and variety of food - PLEASE let Tom Nawrot know if you plan to attend ( email: tnawrot@wi.rr.com).

### **The Shack that Took a Shower**

De Jim Albrinck K9QLP

It happened on Field Day weekend, my Ham Shack took a shower,---- literally!!! I arrived home around 8:30 Saturday evening after a fun afternoon of working Field Day at the 40 meter and 6 meter stations. A nice hot shower to get rid of the "OFF", poison ivy touches, and road dust from Lazy Days was on my agenda. My wife, Sue, who did not look too happy, greeted me at the garage door. "We had a catastrophe!" she said as I walked into the house. You can imagine what goes through your mind when you are greeted with those or similar words. Did my 91-year-old mother in Cincinnati have a fall or heart attack? Was one of my daughters or grandchildren involved in an accident? My mind just buzzed. She hadn't called me on my cell phone as she did three years ago when her father passed away, so what happened??? "I was washing some mats in the first floor laundry room and the tub overflowed and went into the basement on top of your radios", Sue blurted out. She went on to say she mopped up and used every towel in the house, but it was still a mess.

I collected my thoughts and went to the basement to assess the damage. The Icom 751-A, my main HF rig was soaked. The VHF and UHF radios were wet, but had not taken the bath like the 751 and the power supplies had gone through. Luckily, the Dell laptop had the lid closed and not much water fell on it. My "wall paper" (WAS, WAC, VUCC, CQ DX, DXCC, etc, although in frames, was also soaked. What to do? I thought a bit and then employed a tactic that I have used many times at the Cedarburg Fire Department with pagers and portable radios, I dried them---slowly.

After the rest of the water was mopped up and the surfaces were dried, Sue worked on drying the "wall paper". I went to work with a hair dryer on every radio, but the 751. They were not soaked so after a few minutes with a 1500-watt hair dryer, I was able to apply power and test them and they were fine. I then checked out both Astron 35M power supplies and the magic hair dryer did the trick. Dry as a bone. I had a schedule with a friend in Florida at 7:30 AM so I got out the Kenwood TS-120 and got it tuned

up and ready for the sched. Now for the big test.

I took apart the 751 Icom. Water ran out as I removed the bottom. With a sponge on a stick, a sponge type paintbrush, I mopped up the water I could see on the boards. The radio was then left to sit on its side overnight on the kitchen table. In air conditioning I surmised that some of the dampness would go away. It did. The next morning I worked my Florida friend and proceeded to dry the 751. I used the hair dryer on a high setting, keeping the nozzle about a foot away from the circuit board. Some solid-state components are very heat sensitive so slow, gradual drying is best. In the afternoon, I repeated the process. On Monday, I plugged the rig into a power supply for my first test. Display was garbled and s-meter was pegged to the right, not a good sign. Audio was also garbled on receive. On low power (5 watts) I tried the transmitter---yeah, it worked. I called HF rig expert Dick, K9CAN, for some more tips. "Let it sit for a few more days," Dick replied. "Remember it takes time". The hair dryer, open radio routine was repeated for three more days and on Friday, came the big test. Everything came back to normal and sounded fine per WI9M and W9BCK and their very critical broadcast engineer ears.

My wife was very grateful that things were better and that I loved her more than the radios. When I told her that a friend had a very nice Kenwood TS-850S for sale at a very good price, without asking the price, Sue said "Why don't you just buy it?" and I did. So now the 751-A has been relegated to back-up, the TS-850S is the main rig, and the poor TS-120 is in Dr. Scarvaci's Hospital with an unknown ailment. Maybe it needs to retire? Drying out electronics is a very slow task. Warm air and patience is the only way. I was blessed in many ways: A loving, caring wife who knew how important the radios were and got the clean-up moving AND didn't interrupt Field Day; the water was CLEAN and without soap, etc. and luck was on my side. We are remodeling the Laundry Room and a floor drain is being installed, too. It was a Field Day weekend that won't be forgotten soon.

### **Membership**

By Dave, N9UNR

Please join me in welcoming the return of Brian (N9LOO) and Angie (KC9BTF) Skrentny after a couple of year's hiatus for a couple of kids. I hope that we'll all have an opportunity to ohs and aah at the Corn Roast.

As membership chair I've been giving a lot of thought as to why folks don't participate more in the club's activities. Have you noticed that some of the club's "wheel horses" are getting a "little long in the tooth"? I don't know about others but I am no longer the "spring chicken" who eagerly joined in 1993. I doubt that any of our current members remember spark gap but there are several who have spoken fondly of the transition to SSB and the introduction to 6M FM. I am absolutely amazed at the knowledge and patience of those who have gently tutored me when I was having problems – and of those who would come to my house and let me try my HT while waiting ELEVEN WEEKS AND FOUR DAYS for my license to arrive (Thanks Ron). We have a wonderful group of Elmer's!

There are those who have absorbed our warmth and friendship and have moved on. Why? Maybe they were bored, maybe they were slighted, maybe they lost interest. In my opinion there are two ways to solve an organizational problem – walk away – or solve it. There is no possible way to be all things to all people but we have a great thing going. Will it continue? Only if YOU help. What do YOU see that needs improvement? Why don't YOU volunteer to the President to help?

## **Swapfest Sept 11, 2011**

Don't forget the ORC Fall Swapfest being held on Sept. 11 at Fireman's Park in Cedarburg. Just drive in and sell from your trunk. It was fun last year and will be again this year. If you want to volunteer to direct traffic, take tickets or for other duties just contact Tom Ruhlmann (W9IPR) at 262-377-6945.

## **South Milw. Swapfest**

The South Milwaukee Swapfest was held this year in memory of Vern Teske, founder of the SM Radio Club and one of the founders of the ORC. It was again a good time with good deals abounding. This Swapfest is essentially the pattern for the ORC Fall Swapfest at Fireman's Park. Ed Rate (AA9W) and Tom Ruhlmann (W9IPR) again took a trailer full of stuff on behalf of the scholarship fund but only took in about \$130. We are pretty much down to parts and "stuff". No high value items at the moment but it's still fun to "dicker".

# **Upcoming Events**

August 8th - Peotone, IL Hamfest August 14th - Racine, WI Free Hamfest

**August 21st - ORC Corn Roast /Lighthouse Event (Port Wash Upper Lake Park)** 

August 28th - Baraboo, WI Hamfest

#### **September 11th - ORC "Ham & Hobby" Swapfest**

September 11th thru Monday, September 13th ARRL VHF QSO Party September 18th - Peoria, IL Hamfest September 25th - Belvidere, IL Hamfest

#### **October 16th - 17th - J.O.T.A. (ORC/LeFrog at Pioneer Village)**

### **Club Static**

I hear that Tom Nawrot (AA9XK) recently retired – Congratulations Tom, I hope you enjoy it as much as I have.

Eyeball QSO - by Dave, N9UNR

After a little "prodding" from the XYL I decided that the locks were a little long so I called Headquarters (in Grafton) to get them shortened. As Jill was doing her usual great job making me more presentable in walked Wil for the next appointment – followed by Jerry. We discussed

about four other members of the club who also frequent the place. I guess good service attracts good people – or maybe it is a "radio-active" barber shop! It was a GREAT morning with good friends!

### **Minutes– July. 7th, 2010**

De Patrick Sullivan (KC9LRK)

Bill Howe, KA9WRL called the meeting to order at 7:30 PM. Introduction of all present followed.

#### **ANNOUNCEMENTS:**

Tom Ruhlmann, W9IPR presented the Junk Box Contest award to Stan Kaplan, WB9RQR for the construction of Antennas from Lamp shade frames.

Leon Rediske, K9GCF announced that the Field Day point's captain has been out of contact and the status of the tabulation and preparation for submittal of the field day contacts is unknown.

Ed Rate, AA9W announced that the scholarship committee has a Chicago Webster Wire Recorder console. Anyone that is interested or knows someone who is interested, please contact Ed Rate, AA9W.

Stan Kaplan, WB9RQR lent 5 laptop computers that were used at field day to ORC members until next Field day.

Gary Sutcliffe, W9XT announced the results of the Wisconsin QSO party. Unfortunately, the ORC has slipped to 3rd place this year.

Bill Howe, KA9WRL asked the ORC membership if there is anyone who knows anything about restoring or repairing old jukeboxes…or if the membership knows of anyone who's had experience repairing Jukeboxes. If so, please contact Bill Howe. The Grafton Senior center has Jukebox in need of repair and is willing to pay for repair services.

David Barrow, N9UNR recognized the field day support efforts of Nancy Stecker KC9FZK, Jane Rediske KB9SYI and Julia Nawrot KB9WBQ,

Patrick Sullivan KC9LRK has a socket and ratchet that were found during field day clean up; please contact Patrick to claim the socket and ratchet.

#### **PROGRAM:**

#### **50/50 RAFFLE RESULTS:**

Terry Koller KA9RFM won the 50/50 raffle this evening.

#### **AUCTION**

Stan Kaplan, WB9RQR and Ed Rate, AA9W ran the auction. Some of the items acquired by bidders included a Color printer with new ink cartridges, a bag of computer fans, 50' of open feed line, 2009 ARRL Operating Manuel, a Repeater directory, 4 port networking hub, computer magnets that can be used to catch Iron head fish but not stainless steel head fish, books, a large box of stuff, a Home brew piano tuner, a AM/FM/shortwave/long wave/ham band receiver, CQ magazines and QST magazines.

#### **MINUTES:**

Minutes for the May 12, 2010 meeting were accepted. David Barrow, N9UNR motioned to accept as written, Mark Tellier AB9CD seconded the motion. 100% vote to accept then followed.

#### **TREASURER'S REPORT:**

The treasurer's report was presented by Nels Harvey, WA9JOB. Patrick Sullivan, KC9LRK motioned to accept the treasurer's report subject to audit. David Barrow, N9UNR seconded the motion and it was followed by a 100% vote in favor.

#### **REPEATER REPORT:** none

#### **COMMITTEE REPORTS:**

Membership Committee, David Barrow N9UNR. Three new members joined at field day and current members recently renewed their membership.

Corn Roast and Light House event, Tom Nawrot AA9XK. This event will be held on August 21, 2010 in Upper Lake Park in Port Washington. If you have not had your official ORC Photo taken please plan to have your photo taken at this event. Tom Murtaugh W9VBQ will be set up to take official photos at this event.

September Swapfest, Tom Ruhlmann W9IPR. The Sep. 11 Swapfest will be on, 2010 at Fireman's Park in Cedarburg. The committee meeting for this Swapfest will be held in early August.

Field Day, Leon Rediske K9GCF. With a large debt of gratitude, Nancy Stecker KC9FZK, Jane Rediske KB9SYI and Stan Kaplan WB9RQR were presented with a plaque elevating their status to "Exulted Chef's". This plaque recognizes their efforts to prepare the Field Day Friday night feast.

#### **OLD BUSINESS:** None

#### **NEW BUSINESS:** None

#### **ADJOURNMENT:**

David Barrow N9UNR motioned for adjournment; it was seconded by Kent Christiansen, N9WH and a 100% vote in favor followed.

#### **MEMBERS ATTENDING TONIGHT'S MEETING:**

Attending tonight's meeting were 2 guests and 31 members meeting Ed Rate AA9W, Mark Tellier AB9CD, Leon Rediske K9GCF, Jim Albrinck K9QLP, Terry Koller KA9RFM, Bill Howe KA9WRL, Mark Fielkow KB9PXE, Nancy Stecker KC9FZK, Patrick Sullivan KC9LRK, KC9RNV Cliff Kollross, Todd Fast N9DRY, David Barrow N9UNR, Kent Christiansen N9WH, Ken Boston W9GA, Tom Ruhlmann W9IPR, Ray Totzke W9KHH, Tom Murtaugh W9VBQ, Gary Sutcliffe W9XT, Nels Harvey WA9JOB, Jeff Alper WB9PZD, Stan Kaplan WB9RQR, Tom Nawrot AA9XK, Richard Holt AB0VF, Cindy Douglas KA9PZG, Kate Holt KB0SIO, Julia Nawrot KB9WBQ, John Ansay KC9GJD, Michael Eibs KC9QNN, Janice Hoettels KA9VVQ, Tom Rehm K9PIQ, Brian Skrentny N9LOO and guest Ernie Swanson K9LO, Peter Chow AF6DS.

### **AGENDA**

*August 11th, 2010*

- 1. Call to order Bill Howe (KA9WRL)
- 2. Introductions.
- 3. Announcements, Bragging Rights, Show & Tell, Upcoming events, Etc.,
- 4. Program:
- 5. Fellowship Break
- 6. Auction.
- 7. Acceptance of Minutes as printed.
- 8. Treasurer's report Nels (WA9JOB).

9. Repeater report – Mark Tellier (AB9CD)

10. Committee reports. Aug. 21 – ORC corn roast/lighthouse event Sept.11 Swapfest – Oct. 16 - JOTA

Other -

- 11. OLD BUSINESS
- 12. NEW BUSINESS
- 13. Adjournment to ?

Return undeliverable copies to

### **The ORC Newsletter**

465 Beechwood Drive Cedarburg WI\* 53012

### **First Class**

# Next ORC Meeting

**Grafton Senior Citizens Center 1665 7th Avenue, Grafton** Wednesday, August 11<sup>th</sup> 7:30 PM